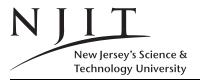

Exam 1(307 Points)

FALL 2010 75 MINUTES

| Name:     | ••••• |            |              |  |
|-----------|-------|------------|--------------|--|
| ID Number | ::    | (7 points) | Exam Number: |  |

**Grade:** 1: ... 2: ... 3: ... 4: ... 5: ... 6: ... 7: ... 8: ... Total: ......

Solve  $\overline{ALL}$  the  $\overline{problems}$  in the space provided

Read the Problems CAREFULLY!

There are 5 (FIVE) pages this page included

In the exam, the following matrices will be used. Do not get puzzled if a reference to matrix X, Y or Z or etc arises! If a problem modifies X and then another problem (not a question in a problem) uses X again, for the latter problem ignore the prior modifications; use/read X as it appears on this page not as modified before.

If you are asked to evaluate a MATLAB expression, and you think the result is undefined you could write UNDEFINED instead of giving an answer. For example five == 5 is UNDEFINED since variable five has not been defined.

$$X = \begin{bmatrix} 1 & 0 & 1 \\ 1 & 2 & 1 \\ 2 & 0 & 2 \end{bmatrix}, Y = \begin{bmatrix} 1 & 0 & 1 \\ 1 & 1 & 1 \\ 2 & 1 & 1 \\ 1 & 0 & 0 \end{bmatrix}, Z = \begin{bmatrix} 1 & 1 & 1 \\ 1 & 1 & 2 \\ 2 & 1 & 1 \end{bmatrix}, R = \begin{bmatrix} 1 \\ 2 \\ 2 \end{bmatrix}, T = \begin{bmatrix} 1 & 0 & 1 \end{bmatrix},$$

#### **Problem 1.** (50 POINTS)

Give short answers to the following questions.

- (a) How many bytes in 1KiB?
- (b) Are the two variables TRUE and true the same or not?
- (c) What is a 1MB?
- (d) How many bytes is a MATLAB double?
- (e) How many bytes is a MATLAB logical?
- (f) What is the range of values for an 8-bit integer? (give number of values, lowest and highest value in the range.)
- (g) What is matrix element X(2,2)?
- (h) What is array element X(6)?
- (i) What is array element Y(8)?
- (j) Represent decimal 74 in hexadecimal.

#### **Problem 2.** (40 POINTS)

Evaluate the following MATLAB expressions. What are the values of a, b, c, d?

- (i)  $a = 2^2 + 2^2 1$
- (ii)  $b = 1 \& \sim 0$
- (iii) c = 1 == 2 true
- (iv) d = 10 < 2 > 0

### **Problem 3.** (40 POINTS)

- (i) List the elements of X in column-major filin/form.
- (ii) List the elements of Z in row-major filin/form.
- (iii) What is Z(:,:)?
- (iv) What is the effect of doing  $X([2 \ 3], [1 \ 2]) = [100 \ 200; 300 \ 400]$ ?
- (v) What is the effect of doing  $K = \begin{bmatrix} 10 & 11; 12 & 13 \end{bmatrix}$ ?

#### **Problem 4.** (30 POINTS)

- (i) What is the effect of doing P = ones(3) + eye(3) + 3?
- (ii) What is the value of thisvar after the second statement is executed below? What is it after the third statement is executed?

```
>> thisvar = 10;
>> thisvar = thisvar*thisvar;
>> thisvar = thisvar+11;
```

(iii) What are the values of a,b at the end (last two lines)?

```
>> a=100;
>> b=200;
>> t=a; a=b; b=t;
>> a
>> b
```

#### **Problem 5.** (40 POINTS)

For these calculations the matrices are those of the cover page. (If they have changed in previous problems, disregard those changes as explained in the instructions.)

- (i) How much is X \* X?
- (ii) How much is X./Z?
- (iii) How much is T \* R?
- (iv) How much is X + ones(3)?

## **Problem 6.** (40 POINTS)

The 8-bit binary integer 10010101 what decimal integer does it represent if considered: (i) an unsigned integer, (ii) in signed mantissa representation, (iii) one's complement, and (iv) two's complement representations.

# **Problem 7.** (30 POINTS)

(i) What is the result of Z(3,:) + T in MATLAB?

(ii) What is the result of 2 \* X + 3 - Z in MATLAB?

(iii) What is the result of X = X > = 2?

### **Problem 8.** (30 POINTS)

Evaluate the following MATLAB expressions.

(i) 
$$a = 2 + 2 \hat{2}/2 * 2 - 8 > 4 + 2 * 2$$

(ii) 
$$b = -1 - 1 | -1 + 1 & -1$$
.

(iii) 
$$c = 2 \mid true \mid false \mid \mid (1/0)$$

$$X = \begin{bmatrix} 1 & 0 & 1 \\ 1 & 2 & 1 \\ 2 & 0 & 2 \end{bmatrix}, Y = \begin{bmatrix} 1 & 0 & 1 \\ 1 & 1 & 1 \\ 2 & 1 & 1 \\ 1 & 0 & 0 \end{bmatrix}, Z = \begin{bmatrix} 1 & 1 & 1 \\ 1 & 1 & 2 \\ 2 & 1 & 1 \end{bmatrix}, R = \begin{bmatrix} 1 \\ 2 \\ 2 \end{bmatrix}, T = \begin{bmatrix} 1 & 0 & 1 \end{bmatrix},$$

Intentionally left blank. Copies of front-page matrices included You can tear-off this last page and use it as scratch paper; do not turn IT in